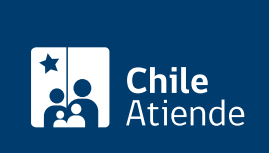

Información proporcionada por Comisión de Medicina Preventiva e Invalidez

## Certificación de discapacidad de la COMPIN

Última actualización: 24 mayo, 2024

## Descripción

Determina si una persona tiene o no una discapacidad, a partir de una condición de salud previamente determinada por un o una profesional médico, que limita el desempeño de sus actividades de la vida diaria y social.

A partir de la resolución de discapacidad emitida por la Comisión de Medicina Preventiva e Invalidez (COMPIN) puedes solicitar la inscripción en el Registro Nacional de Discapacidad (RND) a cargo del Registro Civil, y obtener la [credencial de discapacidad](/var/www/chileatiende/public/fichas/53028-credencial-de-discapacidad) para acceder a los siguientes beneficios:

- [Financiamiento de Ayudas Técnicas para Personas con Discapacidad de Senadis](/var/www/chileatiende/public/fichas/2710-financiamiento-de-ayudas-tecnicas-para-personas-con-discapacidad-del-subsistema-de-seguridades-y-oportunidades).
- [Subsidio de Discapacidad para menores de 18 años](/var/www/chileatiende/public/fichas/43187).
- [Beca para Estudiantes en Situación de Discapacidad del Mineduc](/var/www/chileatiende/public/fichas/36380-beca-para-estudiantes-en-situacion-de-discapacidad).
- [Fondos Concursables de Senadis.](/var/www/chileatiende/public/instituciones/AI003)
- Uso de estacionamiento exclusivo para personas con discapacidad.
- Rebajas arancelarias en la importación de vehículos y de ayudas técnicas.
- Subsidios habitacionales u otras prestaciones sociales asociadas a la condición de discapacidad.

Si tu credencial de discapacidad del Servicio de Registro Civil está vigente por un período, tendrás que solicitar (90 días antes del vencimiento) que la COMPIN certifique nuevamente tu discapacidad (reevaluación).

Solicita la certificación durante todo el año en el sitio web de la COMPIN .

## ¿A quién está dirigido?

Todas las personas que presentan una condición de salud que limita el desempeño de sus actividades, independiente del sistema de salud al que están afiliados (Fonasa, Isapre, Dipreca, Capredena, entre otros).

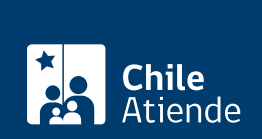

## ¿Qué necesito para hacer el trámite?

- Informe biomédico funcional completado por médico de la red pública o privada de salud. Además, puede ser realizado por un psicólogo, fonoaudiólogo, terapeuta ocupacional o kinesiólogo, adjuntando los certificados, exámenes, informes médicos que acrediten los diagnósticos. Además, se registra la condición de salud y limitaciones para desarrollar actividades, ayudas técnicas, fármacos y tratamientos realizados.
- Informe social y de redes de apoyo completado por el asistente o trabajador social de la red pública o privada.
- Los documentos deben estar en formato PDF y firmados por el o la profesional tratante.
- RUT definitivo o provisorio, ya que se exige para la inscripción en el Registro Nacional de Discapacidad (RND) a cargo del Registro Civil.

Importante : es necesario que la persona que solicita la certificación tenga la [ClaveÚnica.](/var/www/chileatiende/public/fichas/11331-obtener-la-clave-unica) En el caso de los menores de 18 años, el trámite lo realiza:

- El padre o la madre. Si están separados, tienen que adjuntar la sentencia de la tuición.
- El organismo o persona que tenga su representación legal.

¿Cuál es el costo del trámite?

No tiene costo.

¿Cómo y dónde hago el trámite?

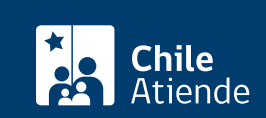

- 1. Reúne los antecedentes requeridos.
- 2. Haz clic en "Solicitar certificación".
- 3. Una vez en el sitio web de la COMPIN, haz clic en "Iniciar trámite" en la región correspondiente a tu domicilio particular.
- 4. Escribe tu RUN y ClaveÚnica, y haz clic en "Continuar". Si no estás registrado, solicita tu [ClaveÚnica.](/var/www/chileatiende/public/fichas/11331-obtener-la-clave-unica)
- 5. Selecciona la subcomisión cuando sea necesario.
- 6. Completa el formulario, y haz clic en "Siguiente".
- 7. Adjunta los antecedentes requeridos, y haz clic en "Siguiente".
- 8. Revisa que la información esté correcta, y haz clic en "Siguiente".
- 9. Como resultado del trámite, habrás solicitado la certificación de discapacidad. Recibirás una respuesta en un plazo máximo de 20 días hábiles.

Importante :

- La resolución del trámite será enviada por correo electrónico.
- Si la certificación de discapacidad es rechazada o reducida, podrás apelar dentro de los cinco días hábiles posteriores a la notificación, entregando los antecedentes que la COMPIN solicite.
- No podrás pedir la reevaluación dentro de un año calendario desde la última evaluación, excepto si posees antecedentes distintos a la primera solicitud.

Link de trámite en línea:

<https://www.chileatiende.gob.cl/fichas/83219-certificacion-de-discapacidad-de-la-compin>